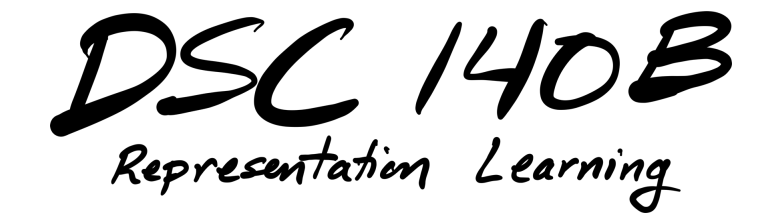

Lecture 25| Part 1

**Convolutions**

## Convolutional Networks (ConvNets)

• Hierarchical Representation Learning [Zeiler & Fergus 2013]

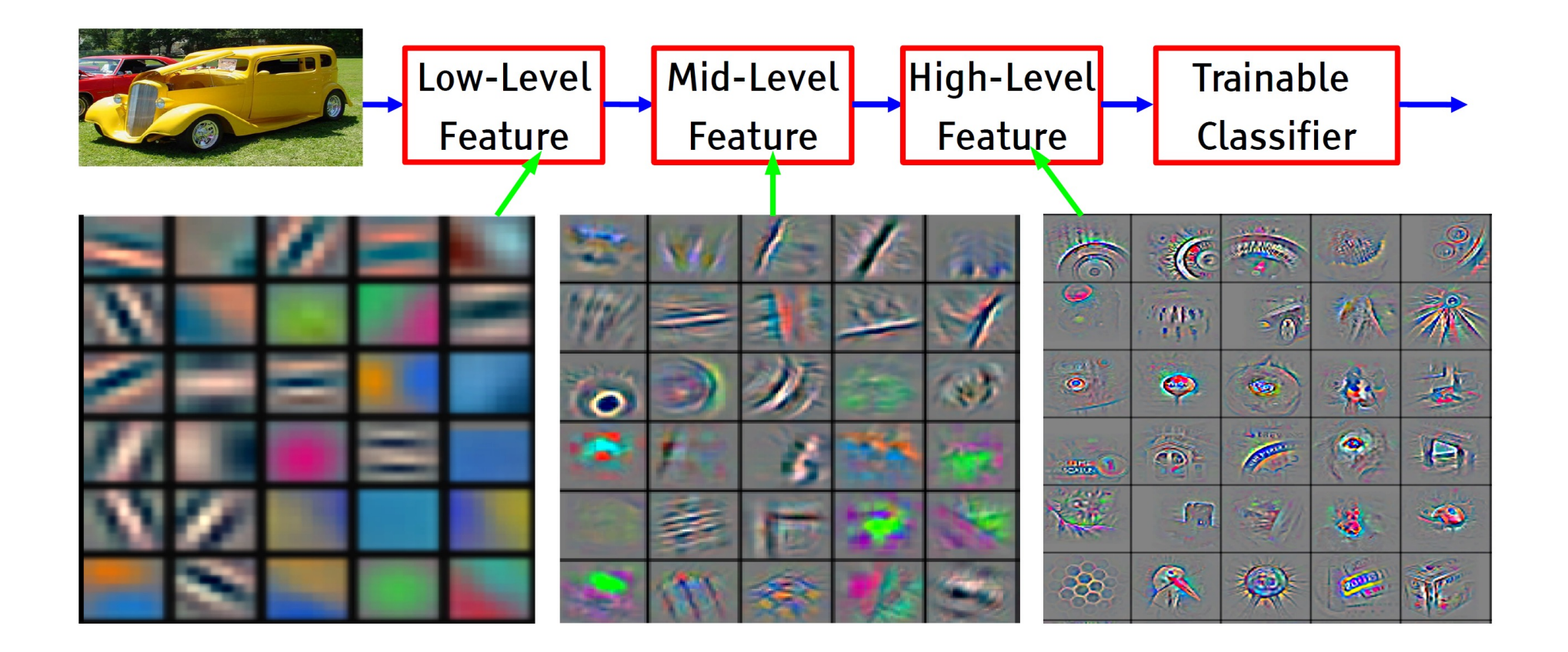

# Evolution of ConvNets

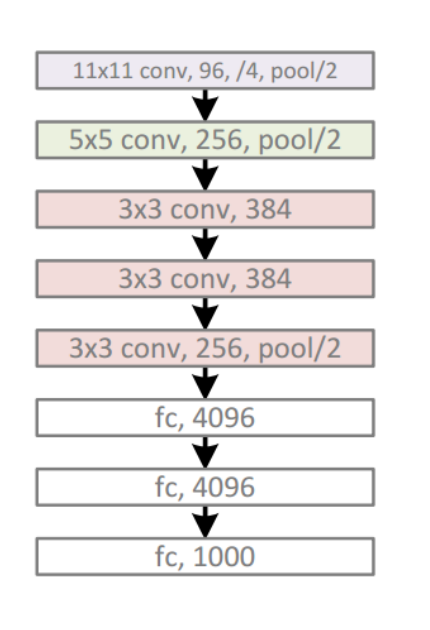

2012

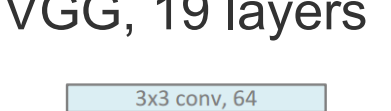

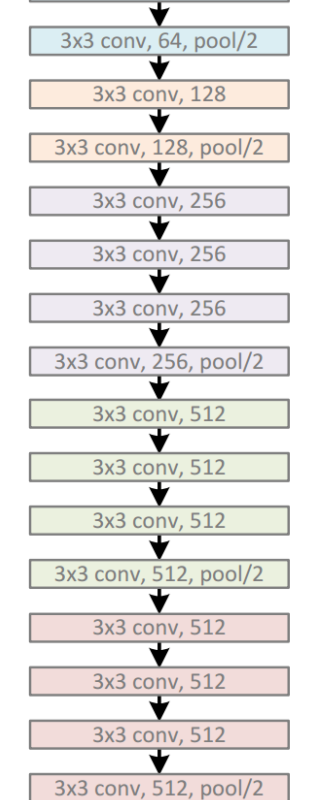

fc, 4096 ₩

fc, 1000

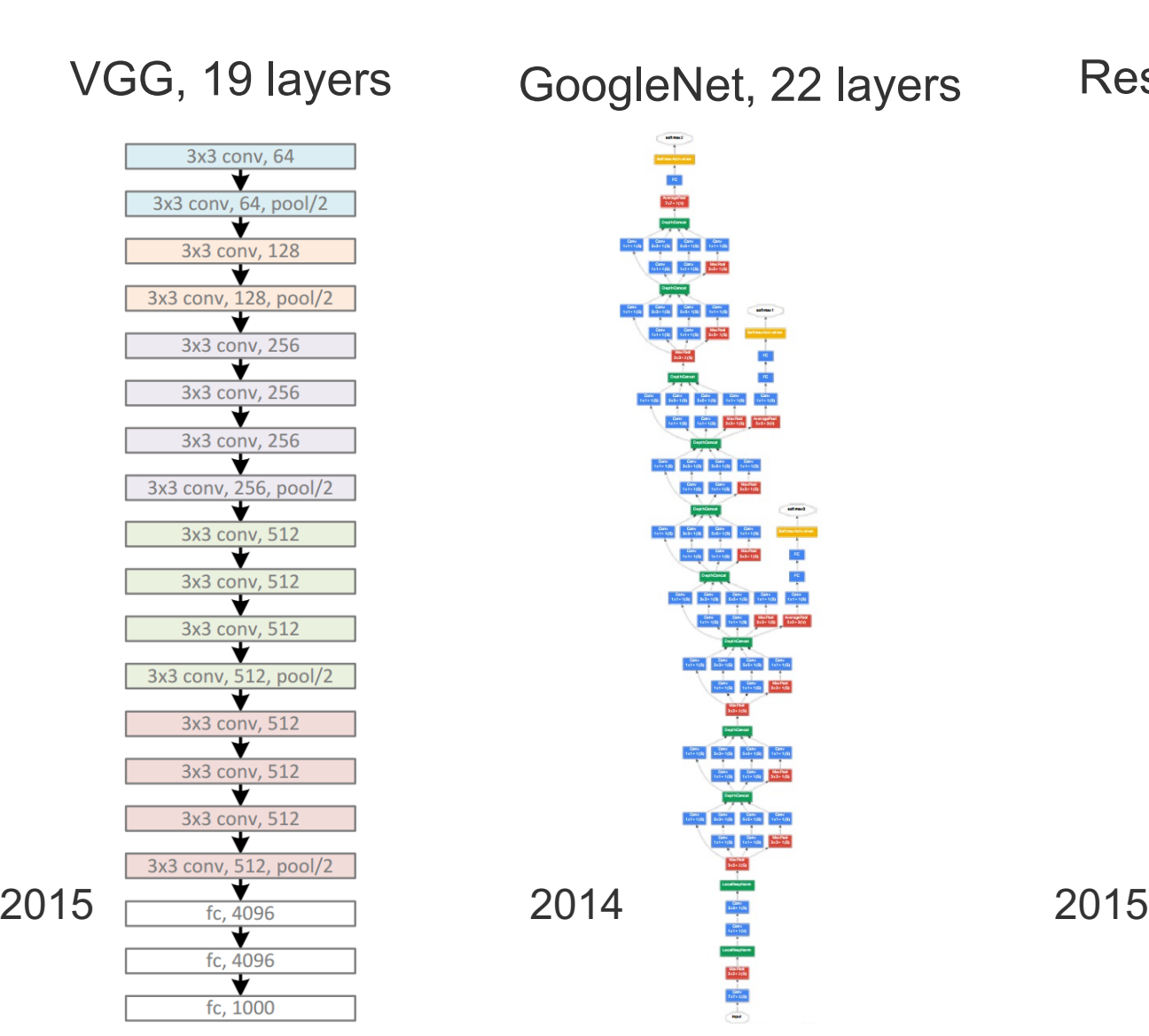

AlexNet, 8 layers VGG, 19 layers GoogleNet, 22 layers ResNet, 152 layers

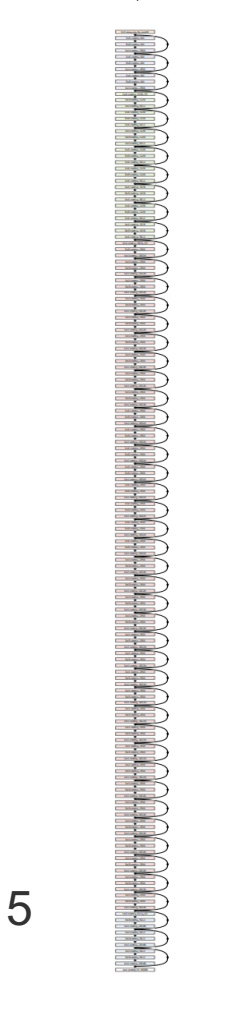

Figure courtesy: Kaiming He

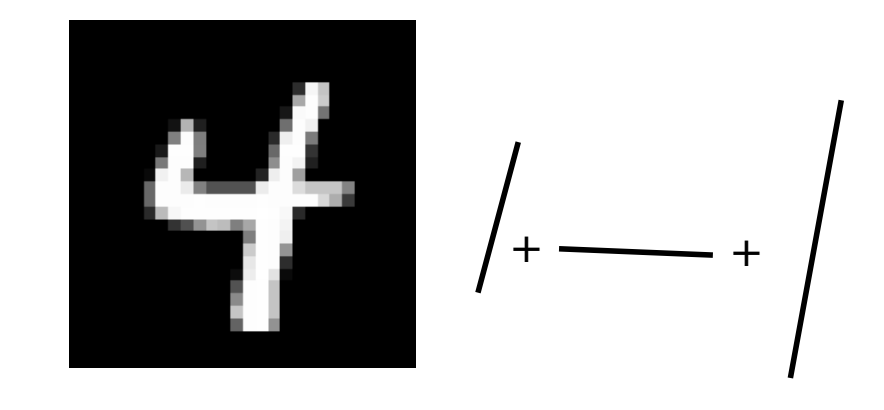

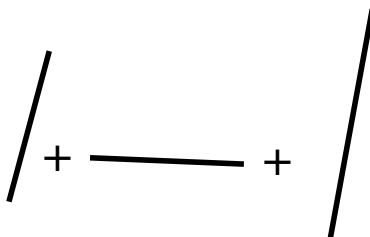

### **From Simple to Complex**

- $\triangleright$  Complex shapes are made of simple patterns
- $\blacktriangleright$  The human visual system uses this fact
- $▶$  Line detector  $\rightarrow$  shape detector  $\rightarrow ... \rightarrow$  face detector
- $\triangleright$  Can we replicate this with a deep NN?

#### **Edge Detector**

- ▶ How do we fnd **vertical edges** in an image?
- ▶ One solution: **convolution** with an **edge flter**.

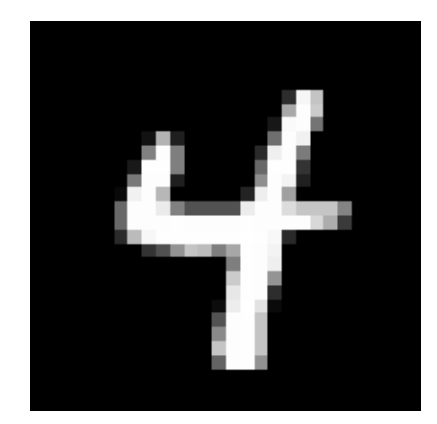

### **Vertical Edge Filter**

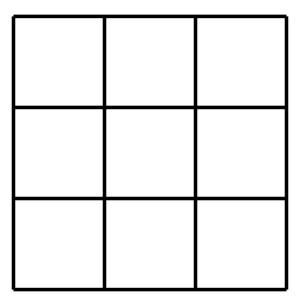

- $\blacktriangleright$  Take a patch of the image, same size as flter.
- ▶ Perform "dot product" between patch and flter.
- $\blacktriangleright$  If large, this is a (vertical) edge.

#### image patch:

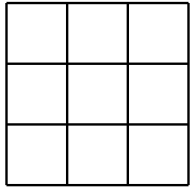

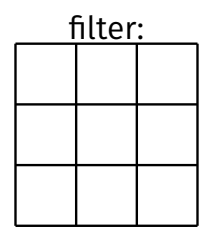

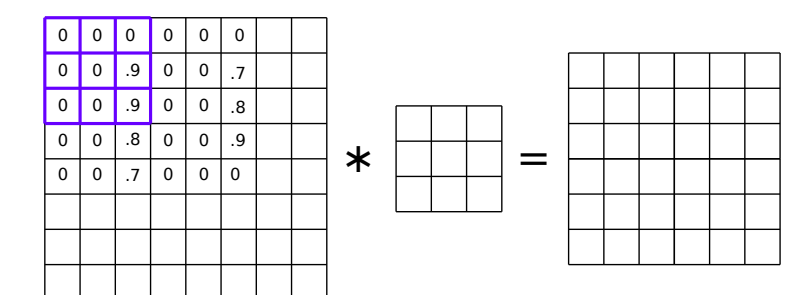

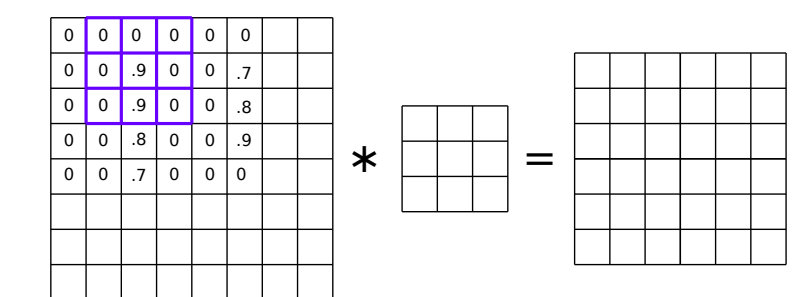

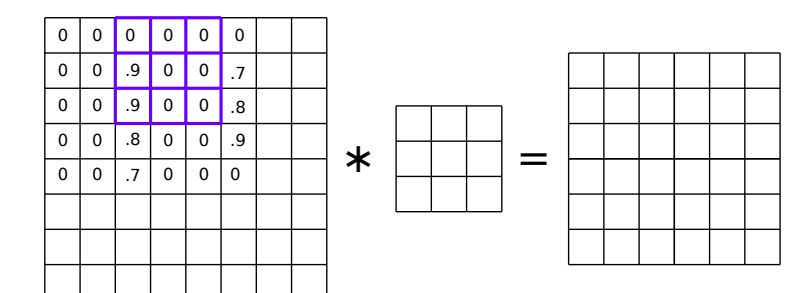

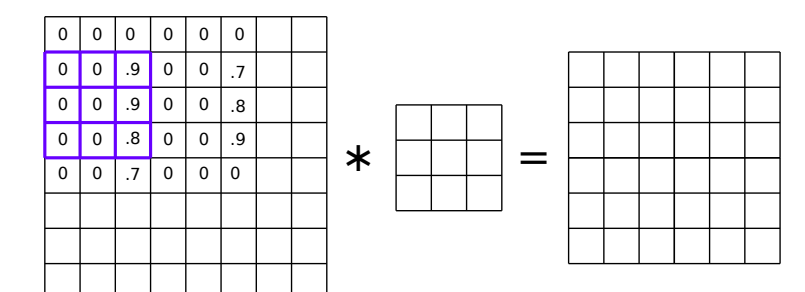

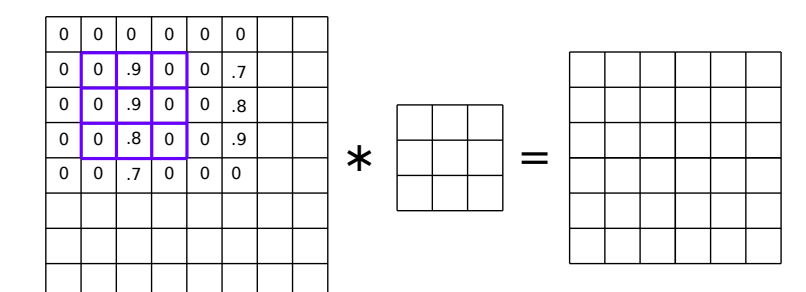

#### **Convolution**

- ▶ The result is the (2d) **convolution** of the flter with the image.
- ▶ Output is also 2-dimensional array.
- ▶ Called a **response map**.

#### **Example: Vertical Filter**

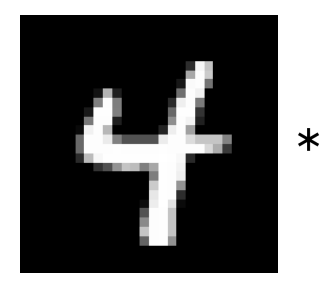

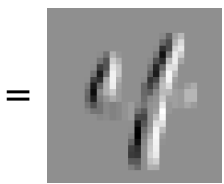

#### **Example: Horizontal Filter**

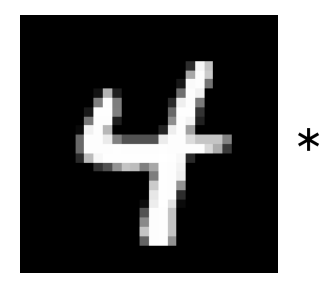

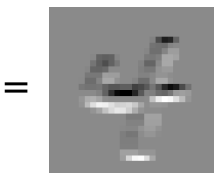

#### **More About Filters**

▶ Typically 3×3 or 5×5.

▶ Variations: diferent **stride**, image **padding**.

 $\triangleright$  Black and white images are 2-d arrays.

#### ▶ But color images are 3-d arrays:

- ▶ a.k.a., **tensors**
- ▶ Three color **channels**: red, green, blue.
- $\triangleright$  height  $\times$  width  $\times$  3

▶ How does convolution work here?

#### **Color Image**

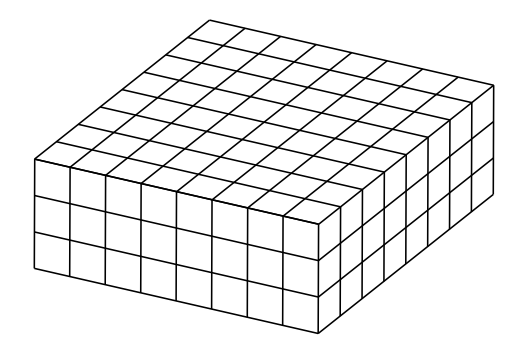

 $\triangleright$  The filter must also have three channels:  $\triangleright$  3 × 3 × 3, 5 × 5 × 3, etc.

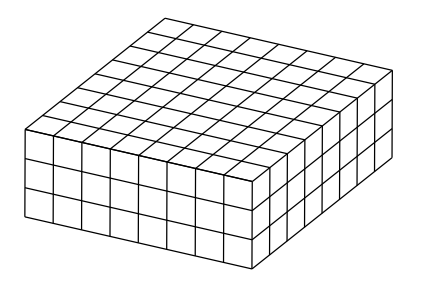

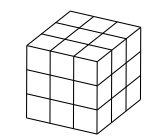

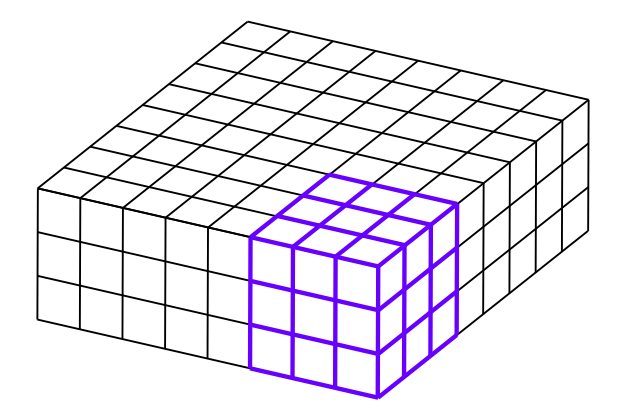

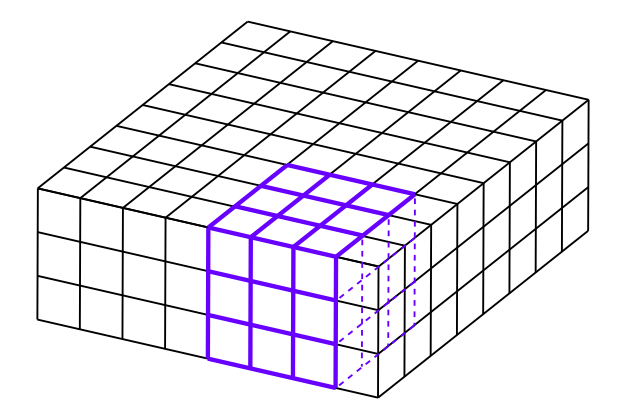

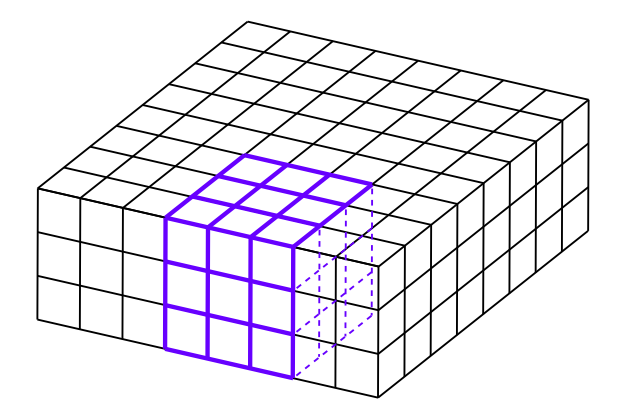

#### **Convolution with 3-d Filter**

- $\triangleright$  Filter must have same number of channels as image.
	- ▶ 3 channels if image RGB.
- $\triangleright$  Result is still a 2-d array.

#### **General Case**

- ▶ Input "image" has  $$ channels.
- $\blacktriangleright$  Filter must have k channels as well.
	- ▶ e.g.,  $3 \times 3 \times k$
- ▶ Output is still 2−

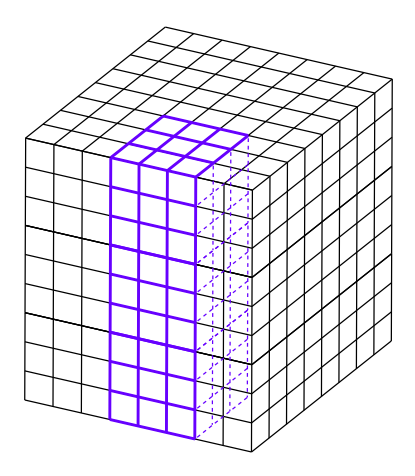

DSC 140B<br>Representation Learning

#### Lecture 25| Part 2

#### **Convolutional Neural Networks**

#### **Convolutional Neural Networks**

- ▶ CNNs are the state-of-the-art for many computer vision tasks
- ▶ **Idea**: use convolution in early layers to create new feature representation.
- ▶ **But!** Filters are **learned**.

#### **Input Convolutional Layer**

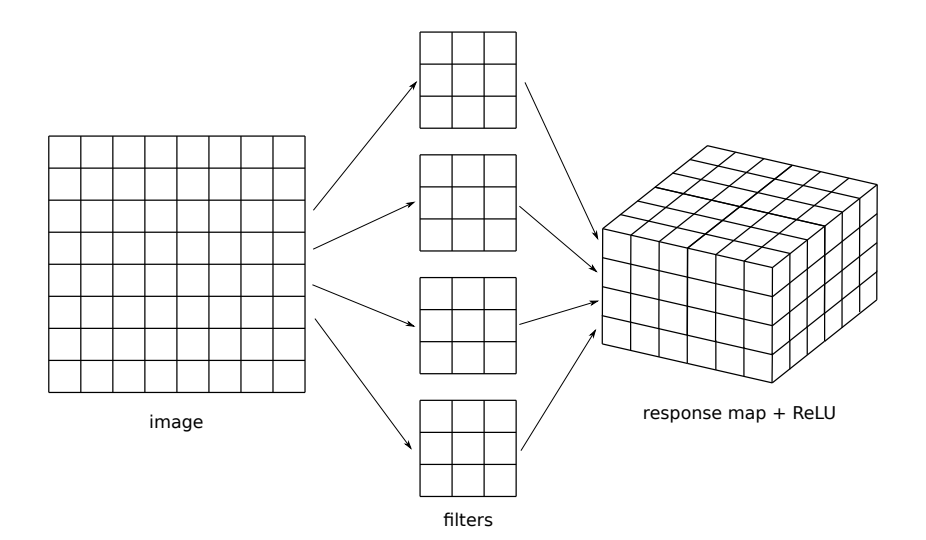

### **Input Convolutional Layer**

- $\triangleright$  Input image with one channel (grayscale)
- **►**  $k_1$  **filters of size**  $l \times l \times 1$
- ▶ Results in  $k_1$  convolutions, stacked to make response map.
- $\triangleright$  ReLU (or other nonlinearity) applied entrywise.

#### **Second Convolutional Layer**

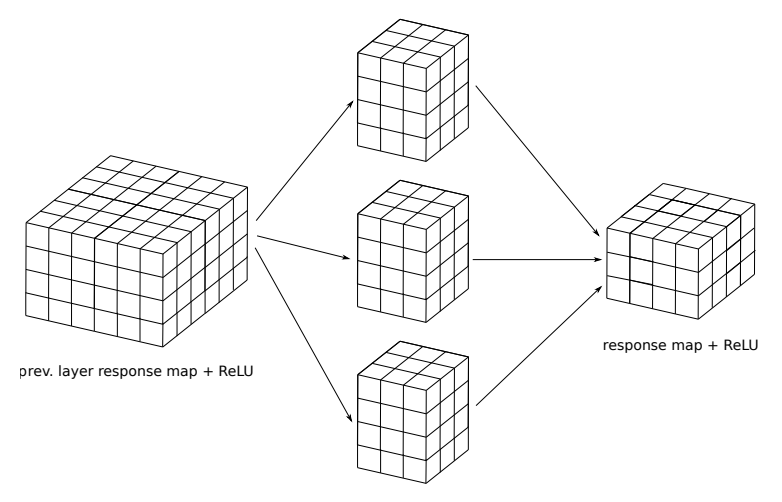

#### **Second Convolutional Layer**

- ▶ Input is a 3-d **tensor**.
	- $\blacktriangleright$  "Stack" of  $k_1$  response maps.
- $\triangleright$  k<sub>2</sub> filters, each a 3-d tensor with  $k_1$  channels.
- Output is a 3-d tensor with  $k<sub>2</sub>$  channels.

#### **More Convolutional Layers**

 $\triangleright$  May add more convolutional layers.

- $\triangleright$  Last convolutional layer used as input to a feedforward, fully-connected network.
- $\blacktriangleright$  Need to "flatten" the output tensor.

## **Flattening**

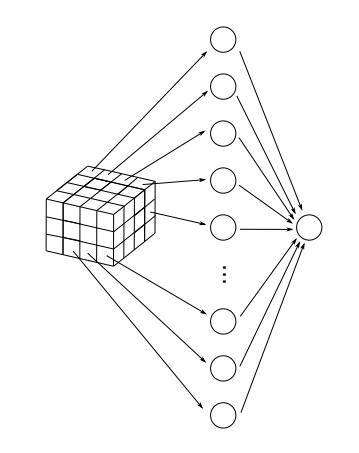

## **Full Network** image filters response map + ReLU ...

filters

### **What is learned?**

- $\triangleright$  The filters themselves.
- $\triangleright$  The weights in the feedforward NN used for prediction.

## **Max Pooling**

- ▶ **Max pooling** is an important part of convolutional layers in practice.
- $\blacktriangleright$  Reduces size of response map, number of parameters.

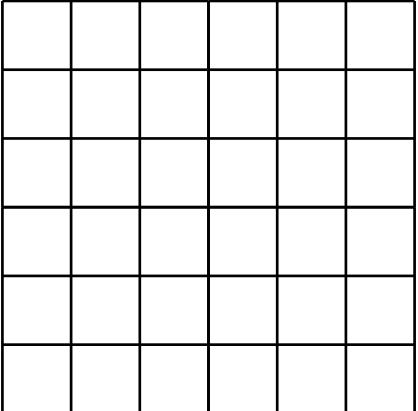
DSC 140B<br>Representation Learning

Lecture 25| Part 3

**Example: Image Classification**

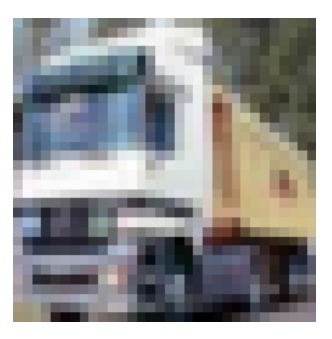

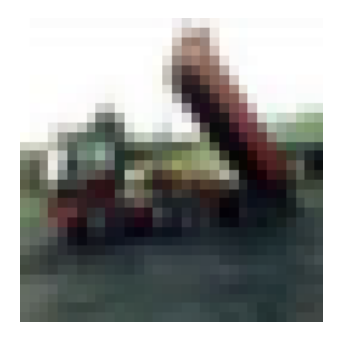

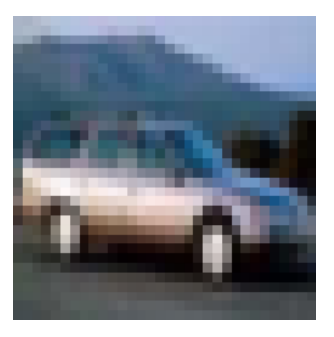

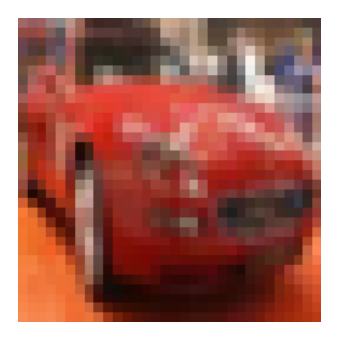

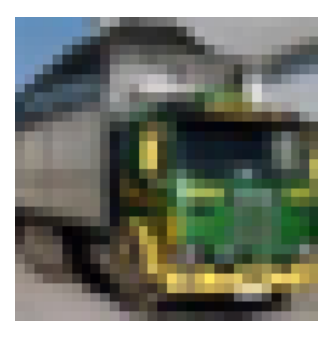

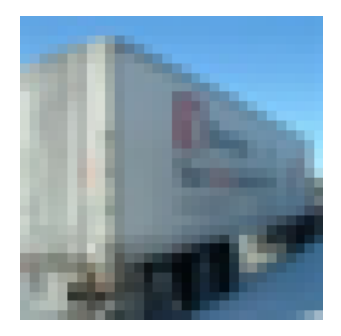

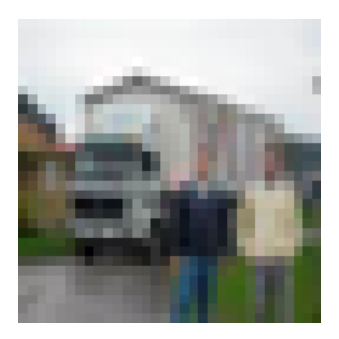

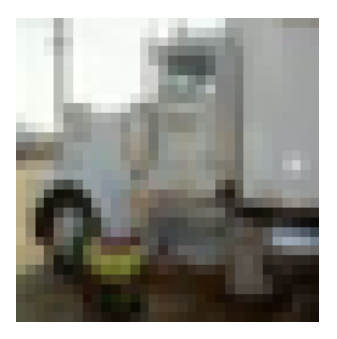

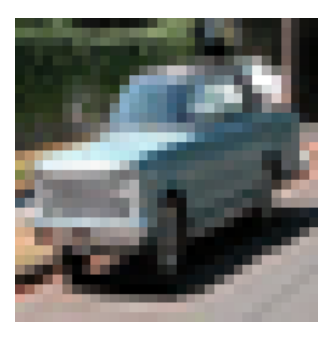

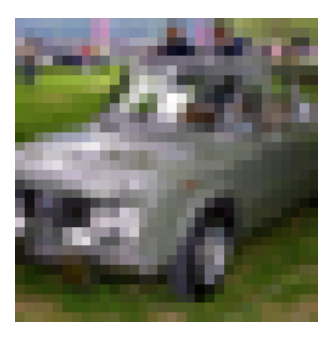

# **Details**

- ▶ 3-channel 32 × 32 color images
- ▶ 10,000 training images; 2,000 test<sup>1</sup>
- $\triangleright$  Cars, trucks in different orientations, scales
- ▶ Balanced: 50% cars, 50% trucks

#### **Approach #1: Least Squares Classifer**

- ▶ Train directly on raw features (grayscale)
- ▶ Result: 72% train accuracy, 63% test accuracy
- ▶ Need a better feature representation

#### **Approach #2: Convolutional Neural Network**

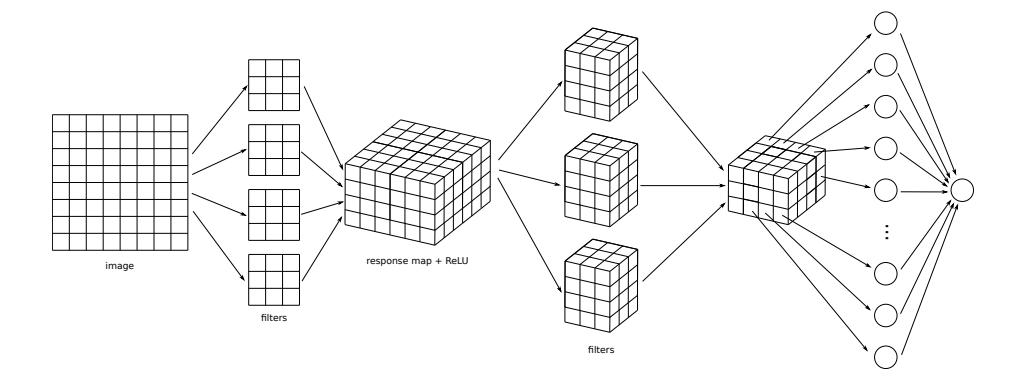

# **Architecture**

- $\triangleright$  3 convolutional layers with 32, 64, 64 filters
- $\blacktriangleright$  ReLU, max pooling after first two
- ▶ Dense layer with 64 hidden neurons, ReLU
- ▶ Output laver with sigmoid activation
- ▶ Minimize cross-entropy loss; use *dropout*

#### **The Code**

```
model = \text{keras_models.Sequential()}
```

```
model.add( keras.layers.Conv2D(32, (7, 7), activation='relu', input shape=(32, 32, 1)))
model.add(keras.layers.MaxPooling2D((2, 2)))
```

```
model.add(keras.layers.Conv2D(64, (5, 5), activation='relu'))
model.add(keras.layers.MaxPooling2D((2, 2)))
```

```
model.add(keras.layers.Conv2D(64, (3, 3), activation='relu'))
```

```
model.add(keras.layers.Flatten())
model.add(keras.layers.Dropout(0.5))
model.add(keras.layers.Dense(64, activation='relu'))
model.add(keras.layers.Dense(1, activation='sigmoid'))
```
# **The Code**

```
model.compile(
    optimizer=keras.optimizers.RMSprop(),
    loss=keras.losses.BinaryCrossentropy(),
   metrics=['accuracy']
)
model.fit(
    X_train,
    y_train,
    epochs=30,
    validation_data=(X_test, y_test)
)
```
#### ▶ 94% train accuracy, 90% test accuracy

car / car

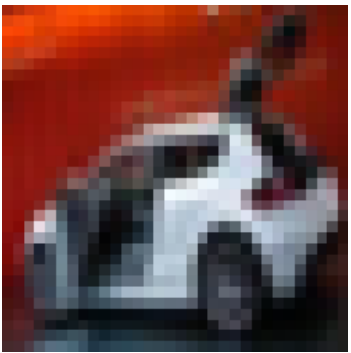

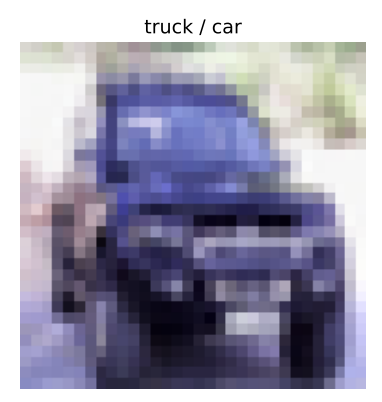

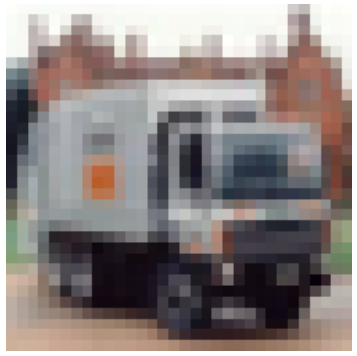

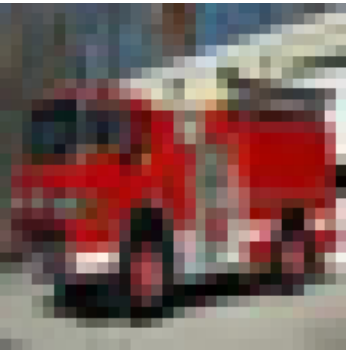

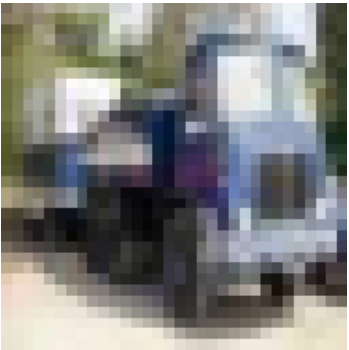

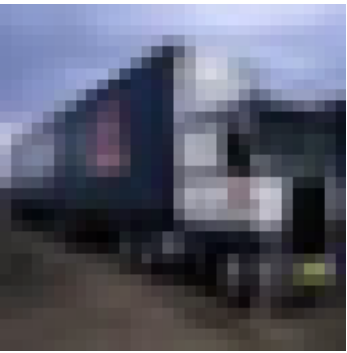

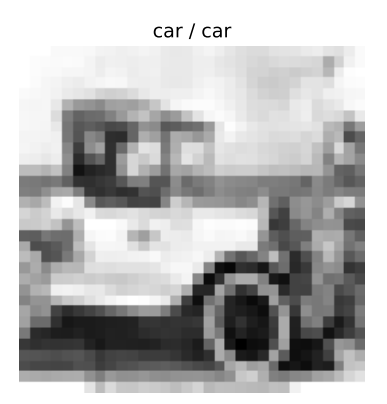

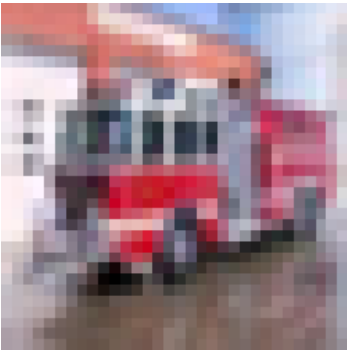

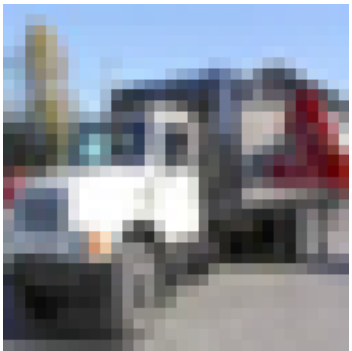

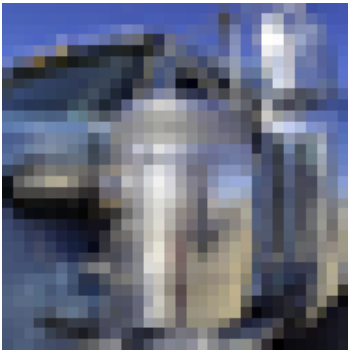

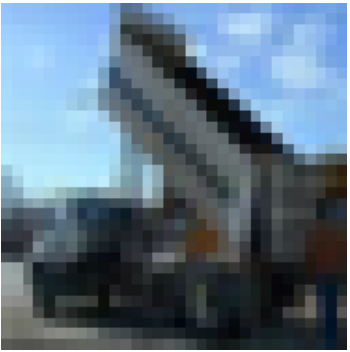

car / car

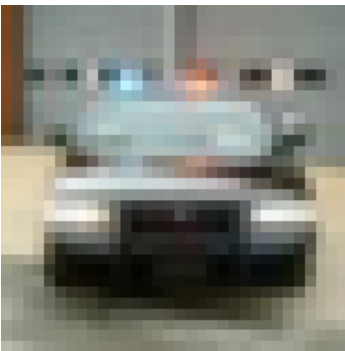

car / truck

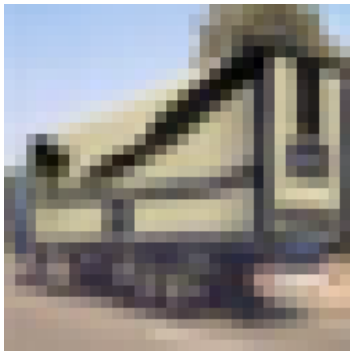

truck / car

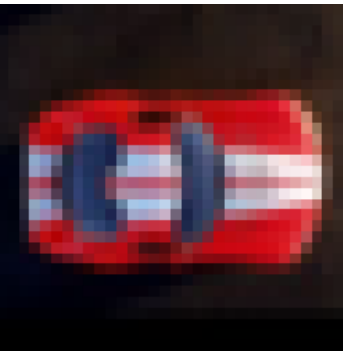

car / car

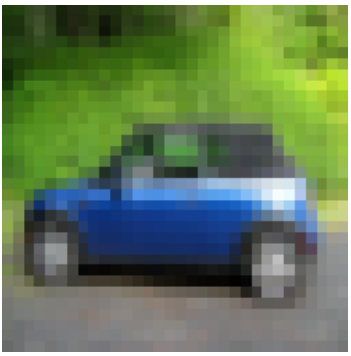

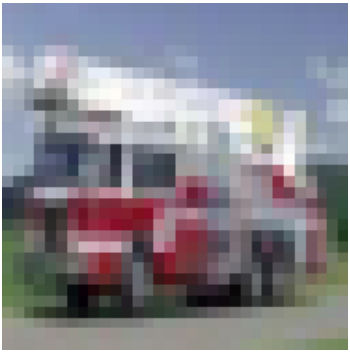

car / car

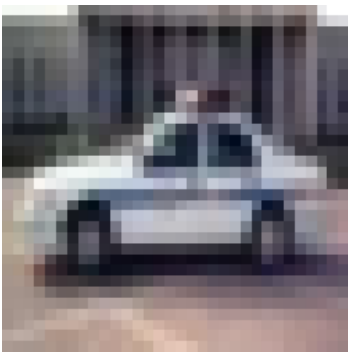
## **Results**

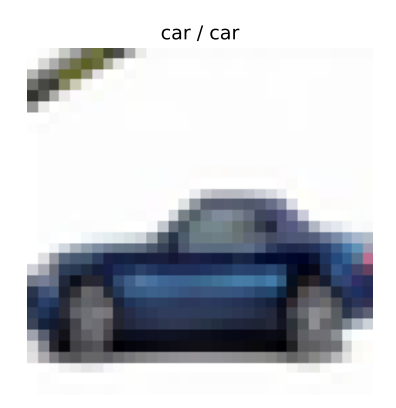

## **Results**

car / car

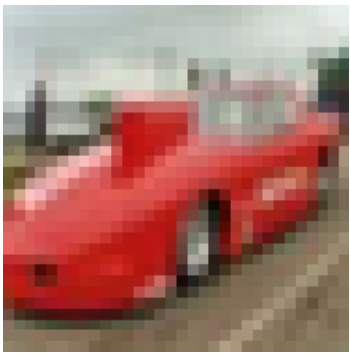

## **Filters**

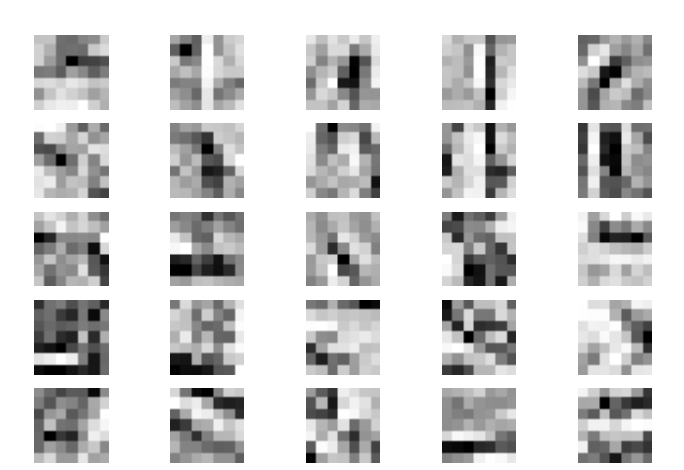

## **Next Steps**

- ▶ In practice, you might not train your own CNN
- ▶ Instead, take "pre-trained" convolutional layers from a much bigger network
- ▶ Attach untrained fully-connected layer and train
- ▶ This is **transfer learning**